# **IV.5 – Solução de Treliça Plana Visando sua Implementação Computacional**

O exemplo roteirizado a seguir busca a apresentação dos passos e metodologias a serem adotados no tratamento de modelos estruturais planos, visando sua solução através da obtenção de seus diagramas solicitantes.

Seja a treliça plana, cujo modelo analítico é apresentado abaixo:

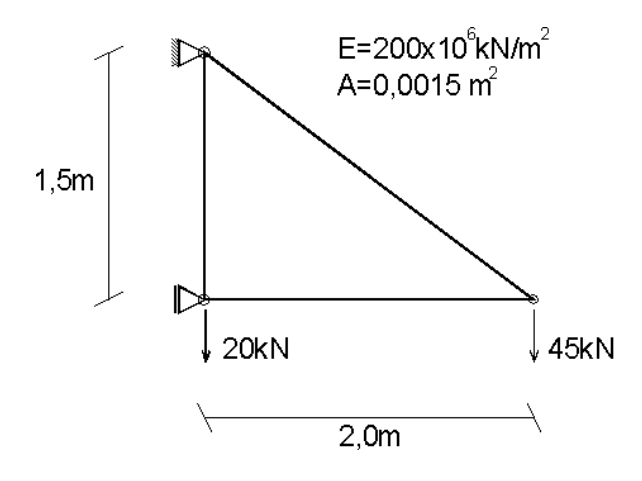

Para resolvê-la, serão adotados os seguintes passos:

1 – Numerar os nós e elementos do modelo analítico da estrutura;

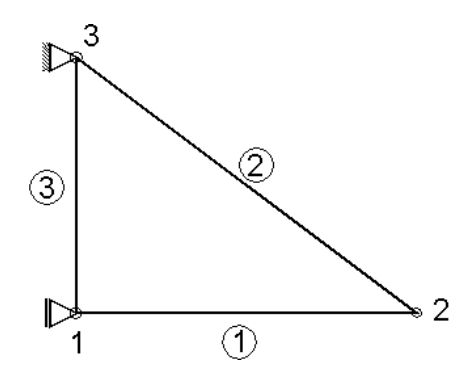

Numerar os graus de liberdade da estrutura no referencial global, seguindo-se o nº dos nós independentemente das condições de contorno;

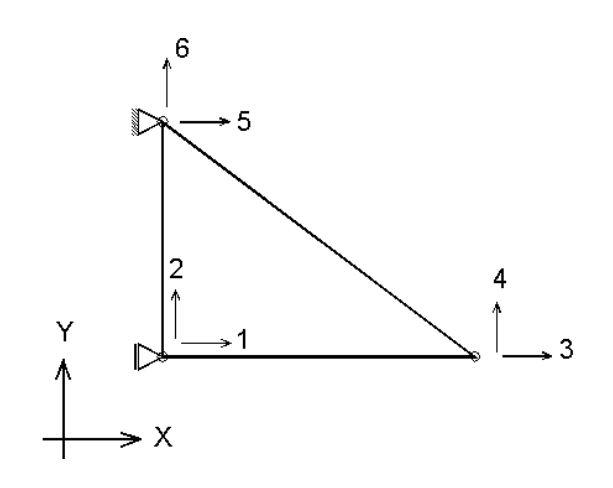

2 – Escrever as equações de equilíbrio de cada elemento no referencial global; as coordenadas locais podem ser numeradas apenas até 4 (número de GL do elemento geral de treliça plana), visto que pelo processo da rigidez direta elas serão utilizadas somente na análise particular de cada elemento.

Elemento nº 1:

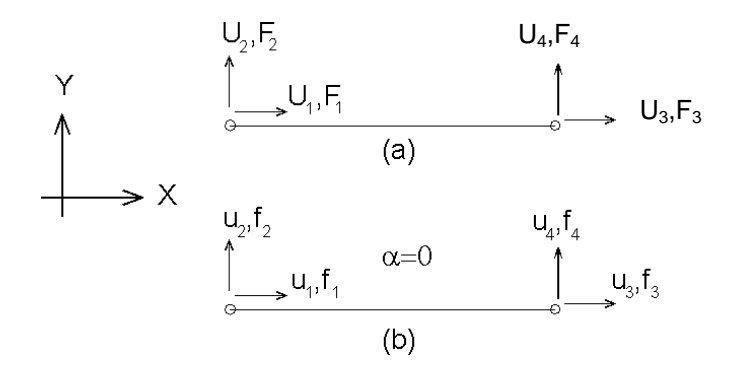

(a) Elemento nº1 segundo as coordenadas globais;

(b) Elemento nº1 segundo as coordenadas locais.

Equação de equilíbrio do elemento:

$$
\{f\} = [K_{E}].\{u\}
$$

$$
\Rightarrow [R_{E}].\{F\} = [K_{E}].[R_{E}].\{u\}
$$

$$
\Rightarrow \{F\} = [R_{E}]^{-1}.[K_{E}].[R_{E}].\{u\}
$$

$$
\Rightarrow \{F\} = [R_{E}]^{-1}.[K_{E}].[R_{E}].\{u\}
$$

onde,

$$
[R_{E}] = \begin{bmatrix} \cos \alpha & \sin \alpha & 0 & 0 \\ -\sin \alpha & \cos \alpha & 0 & 0 \\ 0 & 0 & \cos \alpha & \sin \alpha \\ 0 & 0 & -\sin \alpha & \cos \alpha \end{bmatrix} = \begin{bmatrix} 1 & 0 & 0 & 0 \\ 0 & 1 & 0 & 0 \\ 0 & 0 & 1 & 0 \\ 0 & 0 & 0 & 1 \end{bmatrix} e [K_{E}] = \frac{EA}{L_{1}} \begin{bmatrix} 1 & 0 & -1 & 0 \\ 0 & 0 & 0 & 0 \\ -1 & 0 & 1 & 0 \\ 0 & 0 & 0 & 0 \end{bmatrix}
$$

$$
\Rightarrow \begin{bmatrix} F_{1} \\ F_{2} \\ F_{3} \\ F_{4} \end{bmatrix} = \frac{EA}{L_{1}} \begin{bmatrix} 1 & 0 & -1 & 0 \\ 0 & 0 & 0 & 0 \\ -1 & 0 & 1 & 0 \\ 0 & 0 & 0 & 0 \end{bmatrix} \begin{bmatrix} U_{1} \\ U_{2} \\ U_{3} \\ U_{4} \end{bmatrix}
$$

sendo  $\left[{\mathsf K}_{\mathsf E}^{\mathsf G}\right] = \left[{\mathsf R}_{\mathsf E}\right]^\intercal \cdot \left[{\mathsf K}_{\mathsf E}\right] \cdot \left[{\mathsf R}_{\mathsf E}\right]$  $\mathsf{K}^\mathtt{G}_\mathsf{E} = [\mathsf{R}_\mathsf{E}\,]^\intercal\cdot[\mathsf{K}_\mathsf{E}\,]\cdot[\mathsf{R}_\mathsf{E}\,]$  a matriz de rigidez do elemento no referencial global.

## Elemento nº 2:

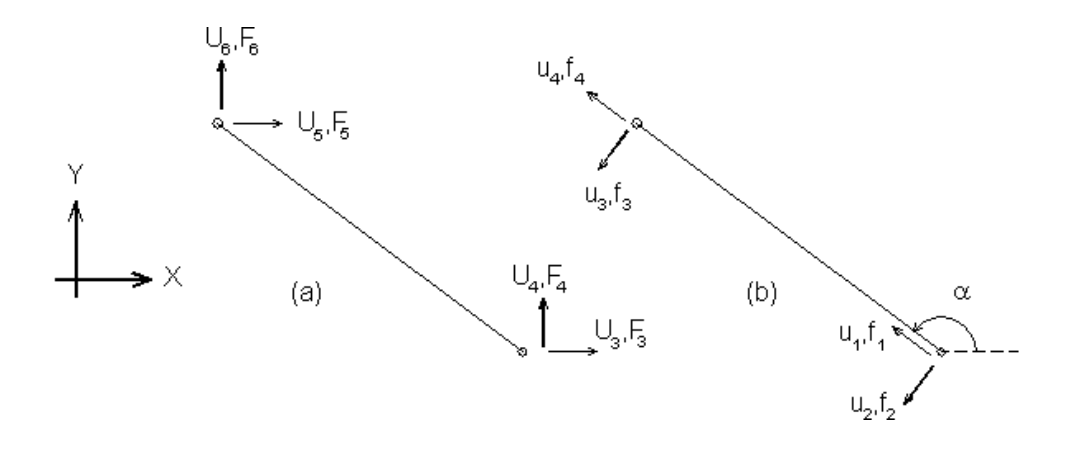

- (a) Elemento nº2 segundo as coordenadas globais;
- (b) Elemento nº2 segundo as coordenadas locais.

Matriz de rotação do elemento:

$$
[\mathsf{R}_{\varepsilon}] = \begin{bmatrix} \cos \alpha & \sin \alpha & 0 & 0 \\ -\sin \alpha & \cos \alpha & 0 & 0 \\ 0 & 0 & \cos \alpha & \sin \alpha \\ 0 & 0 & -\sin \alpha & \cos \alpha \end{bmatrix} = \begin{bmatrix} -0.8 & 0.6 & 0 & 0 \\ -0.6 & -0.8 & 0 & 0 \\ 0 & 0 & -0.8 & 0.6 \\ 0 & 0 & -0.6 & -0.8 \end{bmatrix}
$$

Matriz de Rigidez do elemento no referencial global:

$$
[\mathsf{K}_{\mathsf{E}}^{\mathsf{G}}] = [\mathsf{R}_{\mathsf{E}}]^{\mathsf{T}} \cdot [\mathsf{K}_{\mathsf{E}}] \cdot [\mathsf{R}_{\mathsf{E}}]
$$

$$
\Rightarrow [\mathsf{K}_{\mathsf{E}}^{\mathsf{G}}] = \frac{\mathsf{E}\mathsf{A}}{\mathsf{L}_{2}} \begin{bmatrix} 0.64 & -0.48 & -0.64 & 0.48 \\ -0.48 & 0.36 & 0.48 & -0.36 \\ -0.64 & 0.48 & 0.64 & -0.48 \\ 0.48 & -0.36 & -0.48 & 0.36 \end{bmatrix}
$$

Equação de equilíbrio no referencial global:

$$
\Rightarrow \{F\} = \frac{EA}{L_2} \begin{bmatrix} 0,64 & -0,48 & -0,64 & 0,48 \\ -0,48 & 0,36 & 0,48 & -0,36 \\ -0,64 & 0,48 & 0,64 & -0,48 \\ 0,48 & -0,36 & -0,48 & 0,36 \end{bmatrix} \cdot \{U\}
$$

Elemento nº 3:

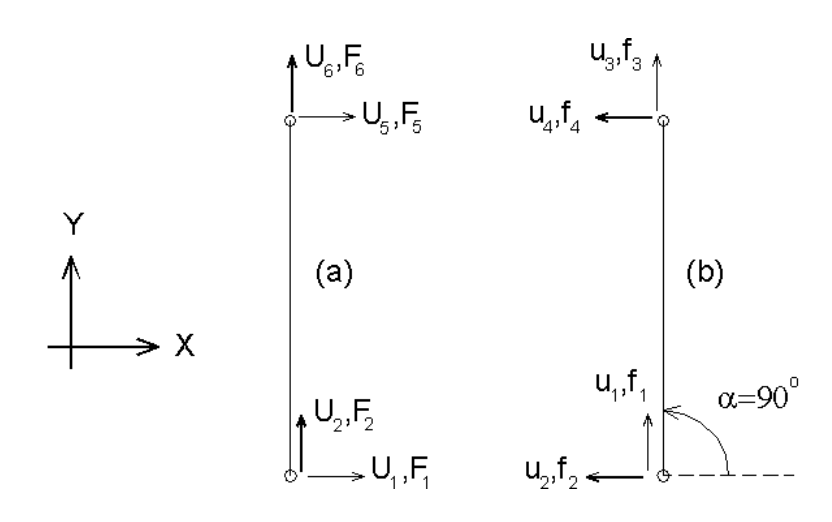

- (a) Elemento nº3 segundo as coordenadas globais;
- (b) Elemento nº3 segundo as coordenadas locais.

Matriz de rotação do elemento:

$$
[\mathsf{R}_{\mathrm{E}}] = \begin{bmatrix} \cos \alpha & \sin \alpha & 0 & 0 \\ -\sin \alpha & \cos \alpha & 0 & 0 \\ 0 & 0 & \cos \alpha & \sin \alpha \\ 0 & 0 & -\sin \alpha & \cos \alpha \end{bmatrix} = \begin{bmatrix} 0 & 1 & 0 & 0 \\ -1 & 0 & 0 & 0 \\ 0 & 0 & 0 & 1 \\ 0 & 0 & -1 & 0 \end{bmatrix}
$$

Matriz de Rigidez do elemento no referencial global:

$$
\begin{bmatrix} \mathbf{K}_{\mathrm{E}}^{\mathrm{G}} \end{bmatrix} = \begin{bmatrix} \mathbf{R}_{\mathrm{E}} \end{bmatrix}^{\mathrm{T}} \cdot \begin{bmatrix} \mathbf{K}_{\mathrm{E}} \end{bmatrix} \cdot \begin{bmatrix} \mathbf{R}_{\mathrm{E}} \end{bmatrix}
$$

$$
\Rightarrow \begin{bmatrix} \mathbf{K}_{\mathrm{E}}^{\mathrm{G}} \end{bmatrix} = \frac{\mathrm{EA}}{\mathrm{L}_{2}} \begin{bmatrix} 0 & 0 & 0 & 0 \\ 0 & 1 & 0 & -1 \\ 0 & 0 & 0 & 0 \\ 0 & -1 & 0 & 1 \end{bmatrix}
$$

Equação de equilíbrio no referencial global:

$$
\Rightarrow \{F\} = \frac{EA}{L_2} \begin{bmatrix} 0 & 0 & 0 & 0 \\ 0 & 1 & 0 & -1 \\ 0 & 0 & 0 & 0 \\ 0 & -1 & 0 & 1 \end{bmatrix} \cdot \{U\}
$$

3 – A partir da contribuição de cada elemento, formar um único sistema de equações de equilíbrio relativo à estrutura.

Contribuição do 1º elemento:

$$
\begin{bmatrix} F_1 \\ F_2 \\ F_3 \\ F_4 \\ F_5 \\ F_6 \end{bmatrix} = EA \cdot \begin{bmatrix} 0.5 & 0 & -0.5 & 0 & 0 & 0 \\ 0 & 0 & 0 & 0 & 0 & 0 \\ -0.5 & 0 & 0.5 & 0 & 0 & 0 \\ 0 & 0 & 0.5 & 0 & 0 & 0 \\ 0 & 0 & 0 & 0 & 0 & 0 \\ 0 & 0 & 0 & 0 & 0 & 0 \\ 0 & 0 & 0 & 0 & 0 & 0 \end{bmatrix} \begin{bmatrix} U_1 \\ U_2 \\ U_3 \\ U_4 \\ U_5 \\ U_6 \end{bmatrix}
$$

Ou ainda analisando as contribuições no referencial global apenas na matriz de rigidez elementar:

$$
\begin{bmatrix} F_1 \\ F_2 \\ F_3 \\ F_4 \end{bmatrix} = EA \cdot \begin{bmatrix} 0.5 & 0 & -0.5 & 0 \\ 0 & 0 & 0 & 0 \\ -0.5 & 0 & 0.5 & 0 \\ 0 & 0 & 0 & 0 \end{bmatrix} \begin{bmatrix} 1 \\ 2 \\ 3 \\ 4 \end{bmatrix} \cdot \begin{bmatrix} U_1 \\ U_2 \\ U_3 \\ U_4 \end{bmatrix}
$$

Contribuição do 2º elemento:

 $\overline{a}$ 

$$
\begin{bmatrix} F_1 \\ F_2 \\ F_3 \\ F_4 \\ F_5 \\ F_6 \end{bmatrix} = EA \cdot \begin{bmatrix} 0 & 0 & 0 & 0 & 0 & 0 \\ 0 & 0 & 0 & 0 & 0 & 0 \\ 0 & 0 & 0 & 0 & 0 & 0 \\ 0 & 0 & 0 & 0 & 0 & 0 \\ 0 & 0 & -0.192 & 0.144 & 0.192 & -0.144 \\ 0 & 0 & -0.256 & 0.192 & 0.256 & -0.192 \\ 0 & 0 & 0.192 & -0.144 & -0.192 & 0.144 \\ 0 & 0 & 0.192 & -0.144 & -0.192 & 0.144 \\ \end{bmatrix} \cdot \begin{bmatrix} U_1 \\ U_2 \\ U_3 \\ U_4 \\ U_5 \\ U_6 \end{bmatrix}
$$

Ou ainda,

$$
\begin{bmatrix} F_3 \ F_4 \ F_5 \ F_6 \end{bmatrix} = EA \cdot \begin{bmatrix} 0,256 & -0,192 & -0,256 & 0,192 \ -0,192 & 0,144 & 0,192 & -0,144 \ -0,256 & 0,192 & 0,256 & -0,192 \ 0,192 & -0,144 & -0,192 & 0,144 \ 0,192 & -0,144 & -0,192 & 0,144 \ 0,0 & 0 & 0 & 0 \end{bmatrix} \cdot \begin{bmatrix} U_3 \ U_4 \ U_5 \ U_6 \end{bmatrix}
$$

Contribuição do 3º elemento:

$$
\begin{bmatrix} F_1 \\ F_2 \\ F_3 \\ F_4 \\ F_5 \\ F_6 \end{bmatrix} = EA \cdot \begin{bmatrix} 0 & 0 & 0 & 0 & 0 & 0 \\ 0 & 0.667 & 0 & 0 & 0 & -0.667 \\ 0 & 0 & 0 & 0 & 0 & 0 & 0 \\ 0 & 0 & 0 & 0 & 0 & 0 & 0 \\ 0 & 0 & 0 & 0 & 0 & 0 & 0 \\ 0 & 0 & 0 & 0 & 0 & 0 & 0 \\ 0 & -0.667 & 0 & 0 & 0 & 0.667 & 0 \end{bmatrix} \begin{bmatrix} U_1 \\ U_2 \\ U_3 \\ U_4 \\ U_5 \\ U_6 \end{bmatrix}
$$

Ou ainda, analisando as contribuições no referencial global apenas na matriz de rigidez elementar:

$$
\begin{bmatrix} F_1 \\ F_2 \\ F_5 \\ F_6 \end{bmatrix} = EA \cdot \begin{bmatrix} 0.5 & 0 & -0.5 & 0 \\ 0 & 0 & 0 & 0 \\ -0.5 & 0 & 0.5 & 0 \\ 0 & 0 & 0 & 0 \\ 0 & 0 & 0 & 0 \end{bmatrix} \begin{bmatrix} 2 \\ 5 \\ 5 \\ 0 \\ 0 \end{bmatrix} \cdot \begin{bmatrix} U_1 \\ U_2 \\ U_5 \\ U_6 \end{bmatrix}
$$

Obtendo-se, por fim, a equação de equilíbrio do sistema global:

$$
\begin{bmatrix}\nF_1 \\
F_2 \\
F_3 \\
F_4 \\
F_5 \\
F_6\n\end{bmatrix} = EA \cdot \begin{bmatrix}\n0.5 & 0 & -0.5 & 0 & 0 & 0 \\
0 & 0.667 & 0 & 0 & 0 & -0.667 \\
-0.5 & 0 & 0.756 & -0.192 & -0.256 & 0.192 \\
0 & 0 & -0.192 & 0.144 & 0.192 & -0.144 \\
0 & 0 & -0.256 & 0.192 & 0.256 & -0.192 \\
0 & -0.667 & 0.192 & -0.144 & -0.192 & 0.811\n\end{bmatrix}\n\begin{bmatrix}\nU_1 \\
U_2 \\
U_3 \\
U_4 \\
U_5 \\
U_6\n\end{bmatrix}
$$

4 – Aplicar as condições de contorno cinemáticas e estáticas (deslocamentos e forças nodais conhecidas);

$$
\begin{aligned}\n\{\mathbf{F}\} = \begin{bmatrix}\n\mathbf{F}_1 = ? \\
\mathbf{F}_2 = -20 \\
\mathbf{F}_3 = 0 \\
\mathbf{F}_4 = -45 \\
\mathbf{F}_5 = ? \\
\mathbf{F}_6 = ?\n\end{bmatrix} & ; \quad \{U\} = \begin{bmatrix}\nU_1 = 0 \\
U_2 = ? \\
U_3 = ? \\
U_4 = ? \\
U_5 = 0 \\
U_6 = 0\n\end{bmatrix}\n\end{aligned}
$$

Assim, o sistema passa a ser:

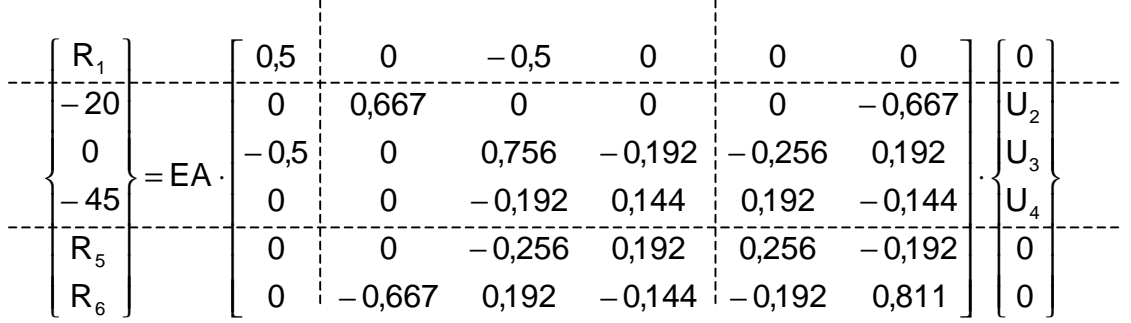

Nota-se que a matriz de rigidez da estrutura, desconsiderando-se as condições de contorno, é singular (não-inversível). Por exemplo, observa-se que a última linha é combinação da 2ª com a 4ª linha.

Para a imposição das condições de contorno, citam-se dois métodos:

### a. Reordenação das equações:

Para facilitar, o sistema pode ser reordenado da seguinte forma:

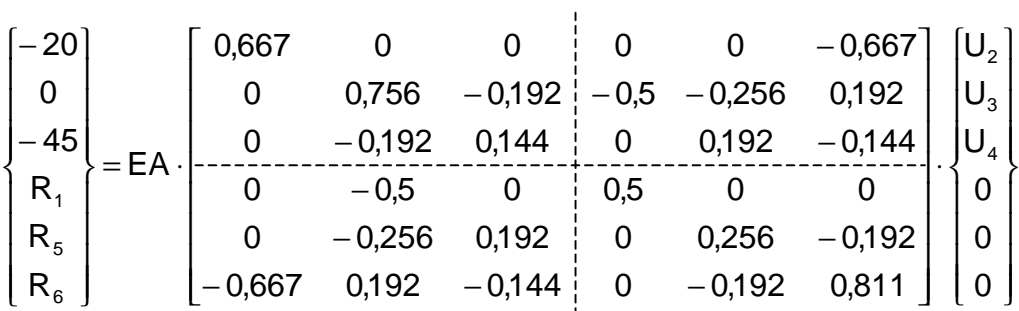

que corresponde aos dois seguintes sistemas:

$$
\begin{bmatrix} -20 \ 0 \ -45 \end{bmatrix} = EA \cdot \begin{bmatrix} 0,667 & 0 & 0 \ 0 & 0,756 & -0,192 \ 0 & -0,192 & 0,144 \end{bmatrix} \cdot \begin{bmatrix} U_2 \ U_3 \ U_4 \end{bmatrix}
$$

$$
\begin{bmatrix} R_1 \ R_5 \ R_6 \end{bmatrix} = EA \cdot \begin{bmatrix} 0 & -0,5 & 0 \ 0 & -0,256 & 0,192 \ -0,667 & 0,192 & -0,144 \end{bmatrix} \cdot \begin{bmatrix} U_2 \ U_3 \ U_4 \end{bmatrix}
$$

#### b. Técnica dos Zeros e Um:

Esta técnica utiliza o seguinte artifício numérico que evita a reordenação das direções nodais:

• para cada equação relativa a uma direção restringida m, faz-se:

$$
[K^{G}]_{m,n} = 0; m \neq n \quad \text{(link a m)}
$$
  

$$
[K^{G}]_{m,m} = 1; \quad \text{(coef. da diagonal principal)}
$$
  

$$
[K^{G}]_{n,m} = 0; m \neq n \quad \text{(coluna m)}
$$

Desta forma obtém-se o seguinte sistema de equações:

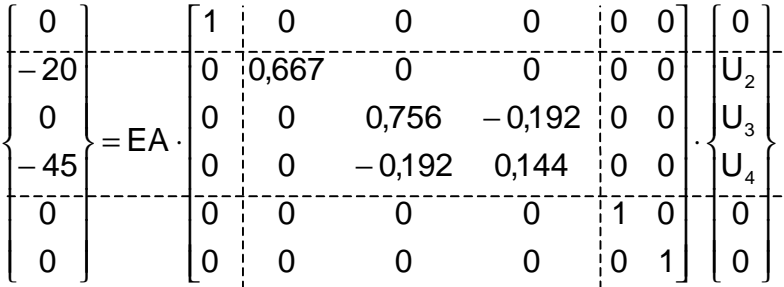

que corresponde a:

$$
\begin{bmatrix} -20 \\ 0 \\ -45 \end{bmatrix} = EA \cdot \begin{bmatrix} 0,667 & 0 & 0 \\ 0 & 0,756 & -0,192 \\ 0 & -0,192 & 0,144 \end{bmatrix} \cdot \begin{bmatrix} U_2 \\ U_3 \\ U_4 \end{bmatrix}
$$

5 – Cálculo dos deslocamentos globais da estrutura:

Os deslocamentos globais podem ser calculados pela solução dos sistemas de equações obtidos pela imposição das condições de contorno, para ambos os métodos apresentados:

$$
\begin{bmatrix} -20 \\ 0 \\ -45 \end{bmatrix} = EA \cdot \begin{bmatrix} 0,667 & 0 & 0 \\ 0 & 0,756 & -0,192 \\ 0 & -0,192 & 0,144 \end{bmatrix} \cdot \begin{bmatrix} U_2 \\ U_3 \\ U_4 \end{bmatrix}
$$

$$
\Rightarrow \begin{bmatrix} U_2 \\ U_3 \\ U_4 \end{bmatrix} = \begin{bmatrix} -1,0 \cdot 10^{-4} \\ -4,0 \cdot 10^{-4} \\ -1,575 \cdot 10^{-3} \end{bmatrix}
$$

# 6 – Cálculo dos Esforços

A partir dos deslocamentos globais, obtém-se os deslocamentos locais pela aplicação das matrizes de rotação dos elementos:

$$
\left\{ u \right\} \!=\! \left[ R_{_E} \right].\left\{ \! U \right\}
$$

Com os delocamentos no referencial local, é possível obter os esforços a partir da equação de equilíbrio:

$$
\{S\} = [K_{E}] \cdot \{u\}
$$

Esforços do 1º elemento:

$$
\begin{bmatrix} S_{1} \\ S_{2} \\ S_{3} \\ S_{4} \end{bmatrix} = \frac{EA}{L_{1}} \begin{bmatrix} 1 & 0 & -1 & 0 \\ 0 & 0 & 0 & 0 \\ -1 & 0 & 1 & 0 \\ 0 & 0 & 0 & 0 \end{bmatrix} \begin{bmatrix} 1 & 0 & 0 & 0 \\ 0 & 1 & 0 & 0 \\ 0 & 0 & 1 & 0 \\ 0 & 0 & 0 & 1 \end{bmatrix} \begin{bmatrix} 0 \\ -1, 0.10^{-4} \\ -4, 0.10^{-4} \\ -1,575 \cdot 10^{-3} \end{bmatrix}
$$

$$
\Rightarrow \begin{bmatrix} S_{1} \\ S_{2} \\ S_{3} \\ S_{4} \end{bmatrix} = \begin{bmatrix} 60 \\ 0 \\ -60 \\ 0 \end{bmatrix}
$$

Analisando as coordenadas do elemento nº1, verifica-se que, para o carregamento aplicado neste exemplo, o esforço normal é de 60kN de compressão (-60kN):

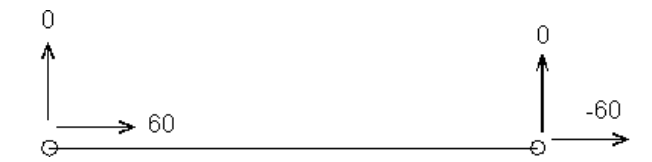

De forma análoga, obtém-se os esforços de 75kN de tração no elemento 2, e de 20kN de tração no elemento 3.

# 7 – Cálculo das reações de apoio

Caso tenha sido utilizado o método da reordenação das equações para a imposição das condições de contorno, as reações podem ser obtidas através da substituição dos valores dos deslocamentos globais (já calculados) no sistema de equações obtido:

$$
\begin{Bmatrix} R_1 \\ R_5 \\ R_6 \end{Bmatrix} = EA \cdot \begin{bmatrix} 0 & -0.5 & 0 \\ 0 & -0.256 & 0.192 \\ -0.667 & 0.192 & -0.144 \end{bmatrix} \cdot \begin{Bmatrix} U_2 \\ U_3 \\ U_4 \end{Bmatrix}
$$

Se o método utilizado for o das técnicas dos zeros e um, as reações não podem ser calculadas diretamente pela perda de informações ocorrida ao se "zerar" as linhas e colinas restringidas.

As reações podem então ser calculadas pela acumulação (num vetor  $\{R\}$ ) dos esforços locais rotacionados para o referencial global, para cada um dos elementos conexos ao apoio:

$$
\{R\} = \sum [R_{E}]^{T} \cdot \{S\}
$$

Os valores das reações são, portanto:

$$
\begin{Bmatrix} R_1 \\ R_5 \\ R_6 \end{Bmatrix} = \begin{Bmatrix} 60 \\ -60 \\ 65 \end{Bmatrix} kN
$$